# [544] Processes and Threads

Tyler Caraza-Harter

#### Motivation

Modern CPUs have many cores (maybe dozens)

Trend: more cores rather than faster cores

Problem: a simple Python program can use at most ONE core (less if it accesses files or the Internet)

Understanding threads and processes will:

- let us write programs that fully utilize CPU resources
- decide the structure of our concurrent program (threads or processes) depending on the situation

### Processes and Address Spaces

Address spaces

- A process is a running program
- Each process has it's own virtual address space
- The same virtual address generally refers to different memory in different processes
- Regular processes cannot directly access physical memory or other addr spaces

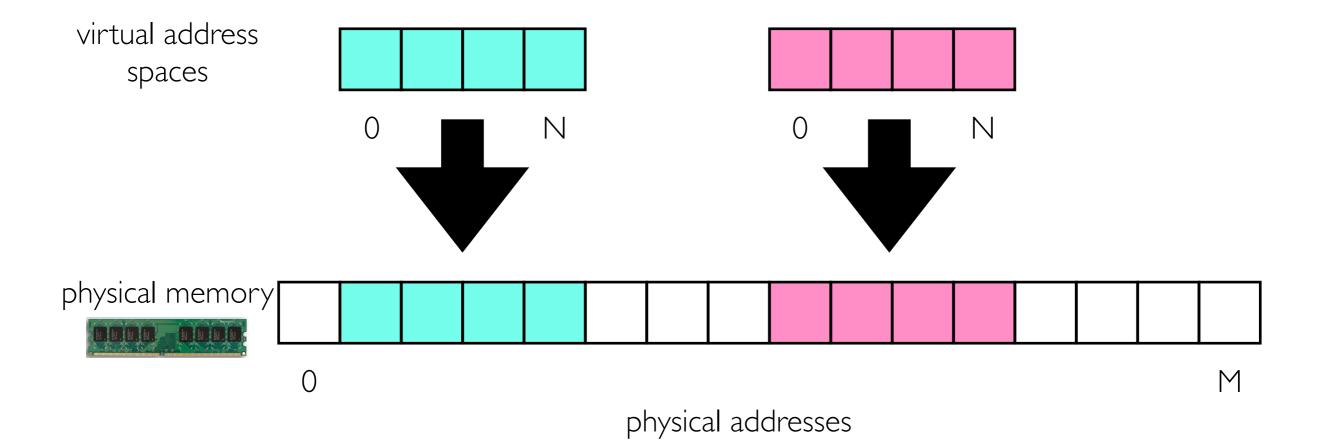

### Processes and Address Spaces

Address spaces

- A process is a running program
- Each process has it's own virtual address space
- The same virtual address generally refers to different memory in different processes
- Regular processes cannot directly access physical memory or other addr spaces
- Address spaces can have holes (N is usually MUCH bigger than M)
- Physical memory for a process need not be contiguous

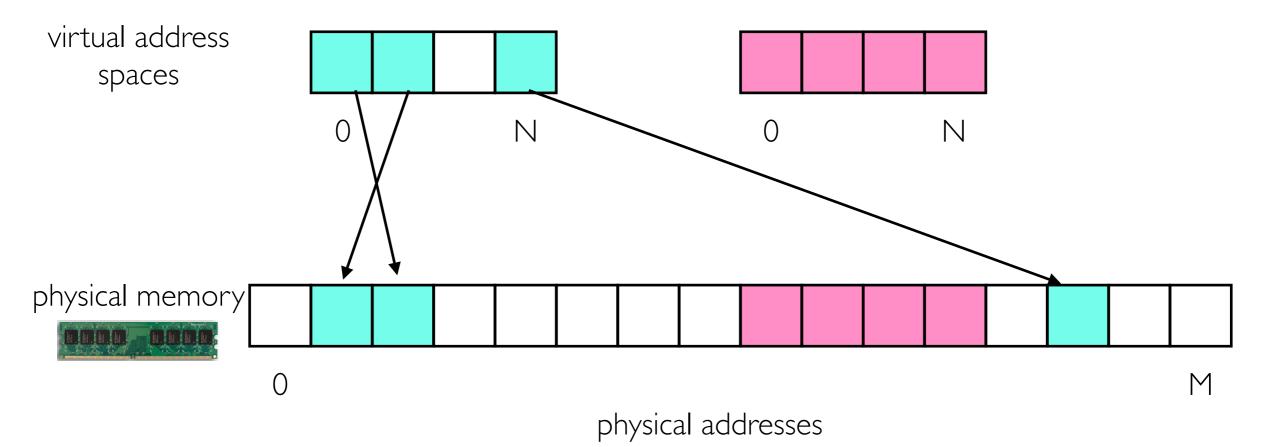

#### What goes in an address space?

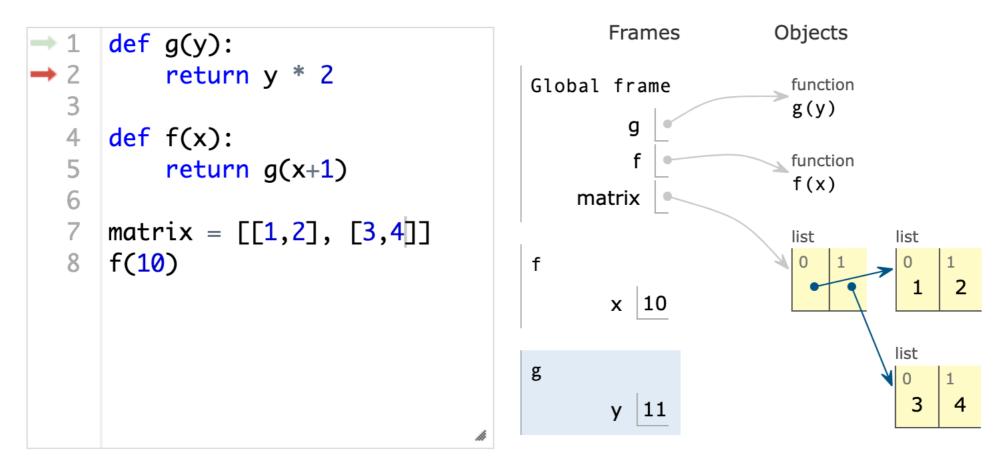

https://pythontutor.com/

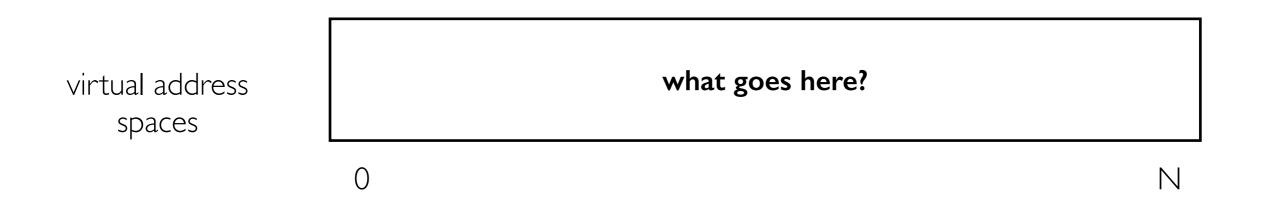

#### What goes in an address space?

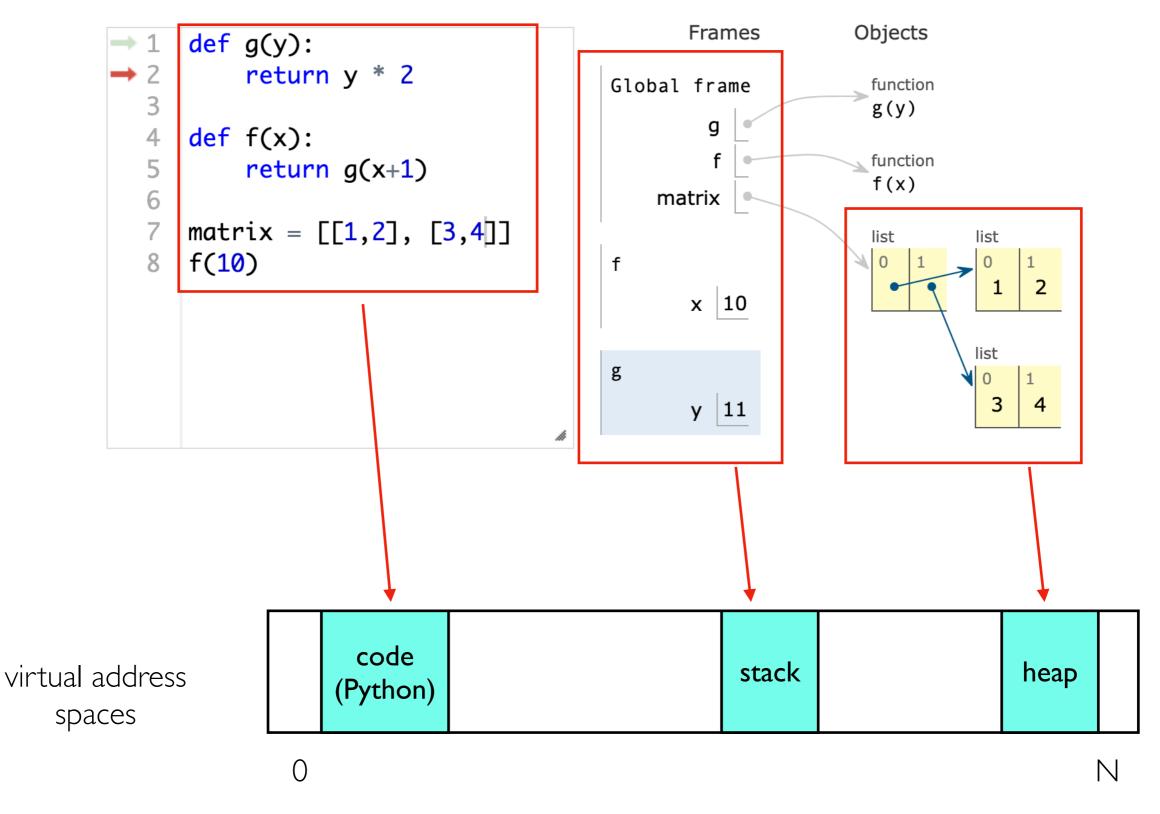

**Note**: code and heap generally not contiguous

#### What goes in an address space?

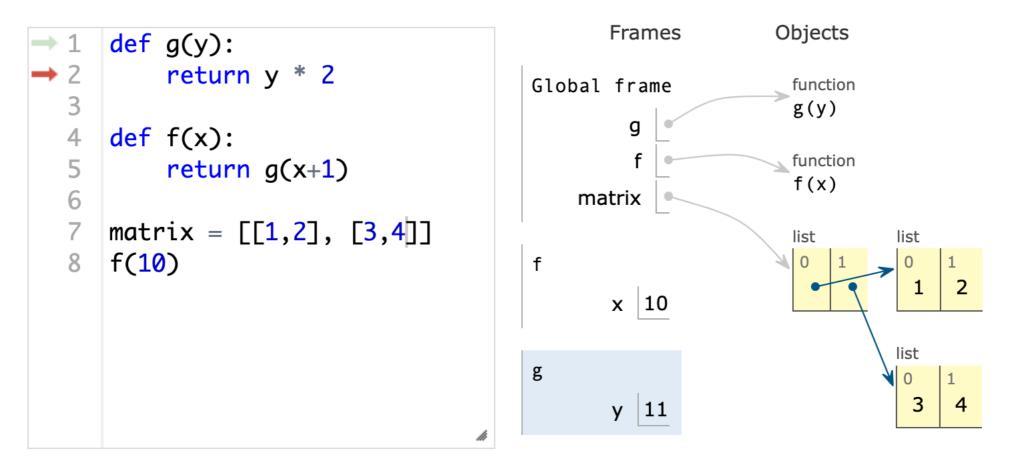

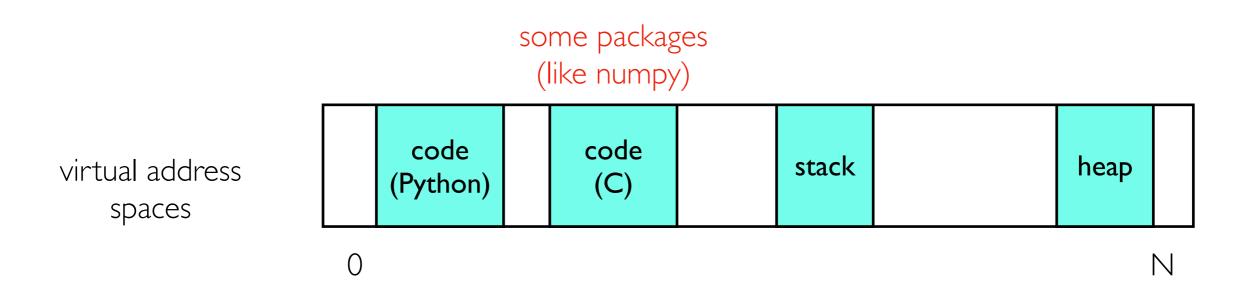

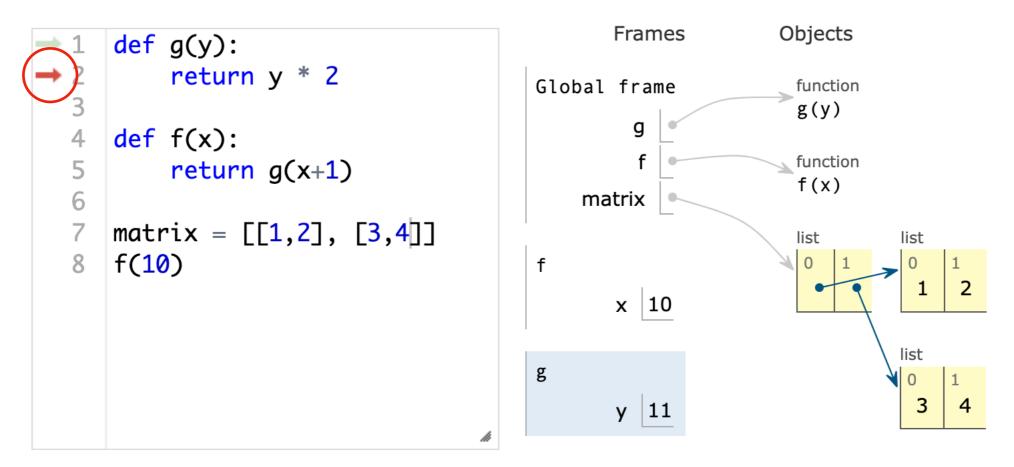

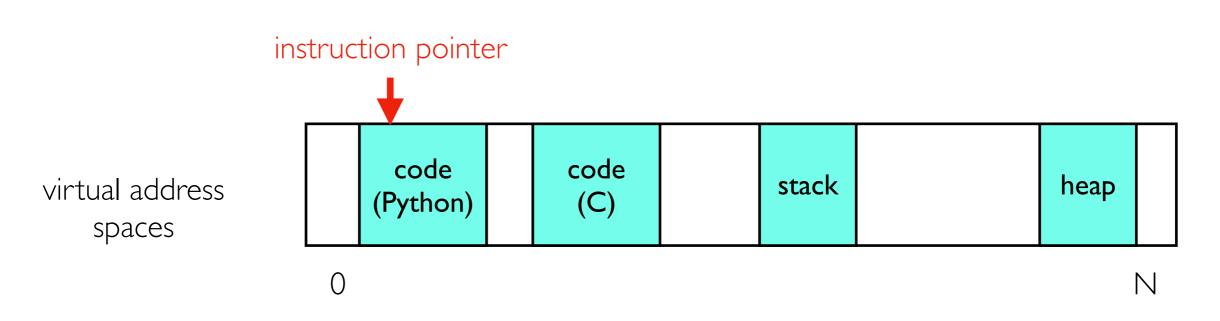

CPUs

- CPUs are attached to at most one instruction pointer at any given time
- they run code by executing instructions and advancing the instruction pointer
- Note: interpreter left out for simplicity (CPU points to interpreter code, which points to Python bytecode)

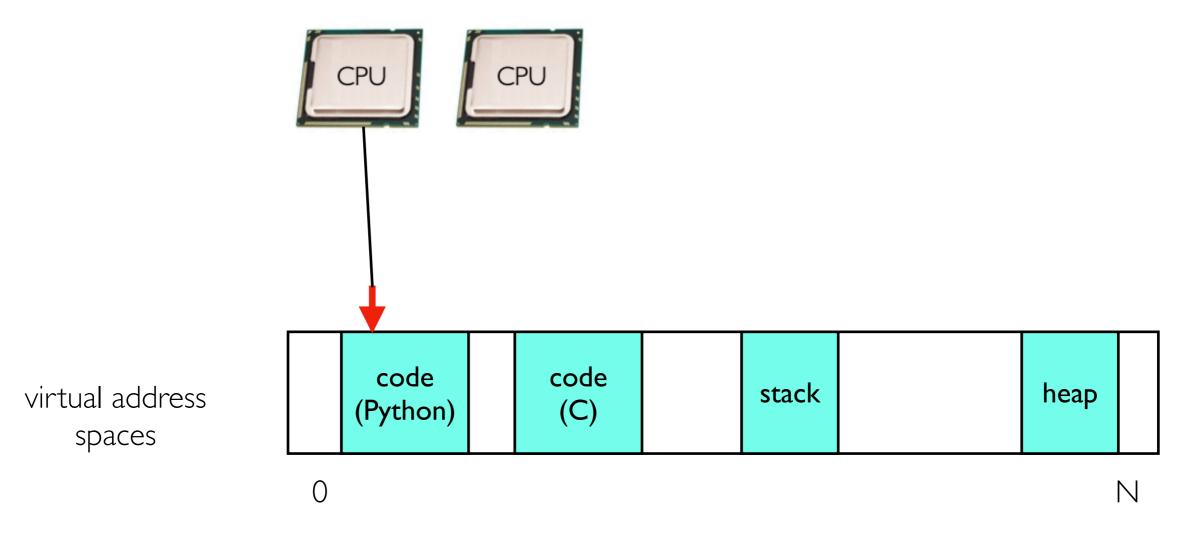

CPUs

- CPUs are attached to at most one instruction pointer at any given time
- they run code by executing instructions and advancing the instruction pointer
- Note: interpreter left out for simplicity (CPU points to interpreter code, which points to Python bytecode)

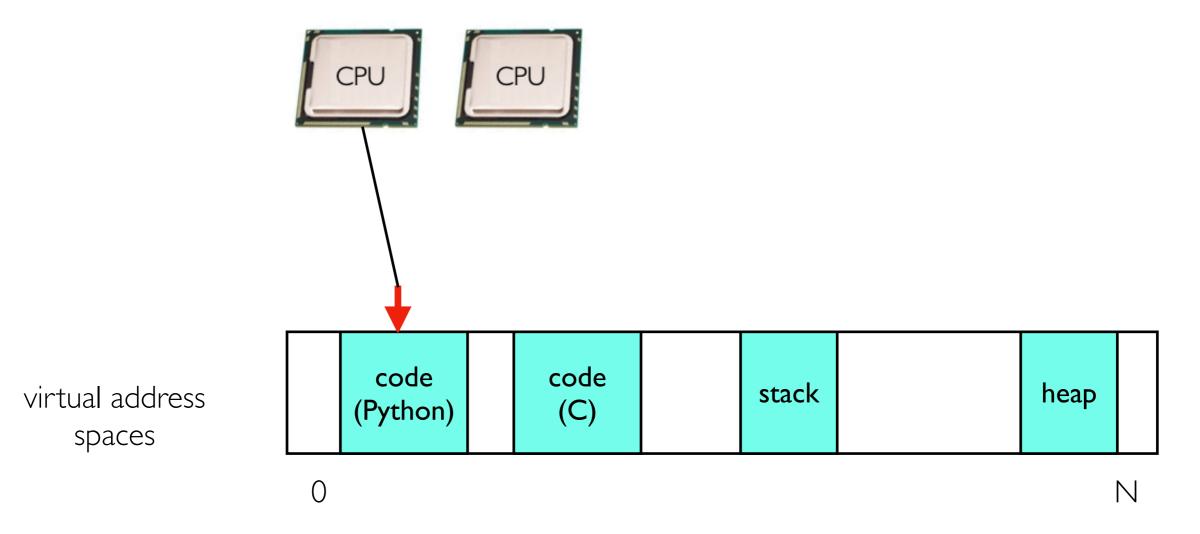

CPUs

- CPUs are attached to at most one instruction pointer at any given time
- they run code by executing instructions and advancing the instruction pointer
- Note: interpreter left out for simplicity (CPU points to interpreter code, which points to Python bytecode)

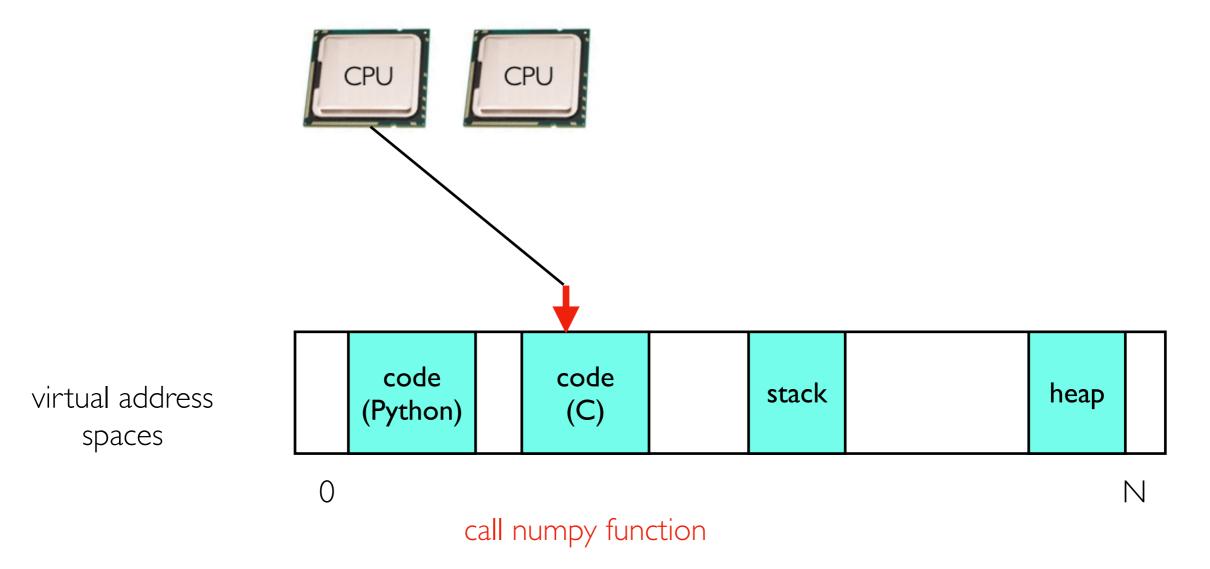

#### Threads

Threads have their own instruction pointers and stacks, but share the heap.

#### Single-threaded process:

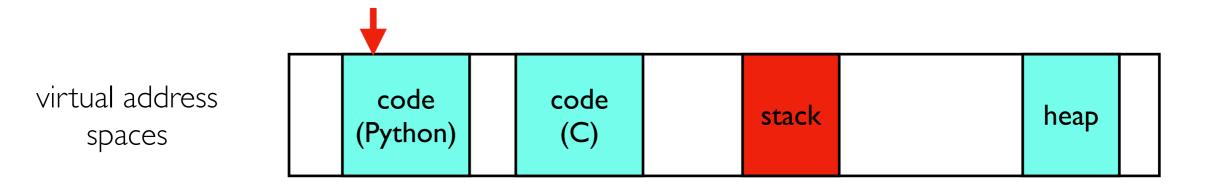

Multi-threaded process:

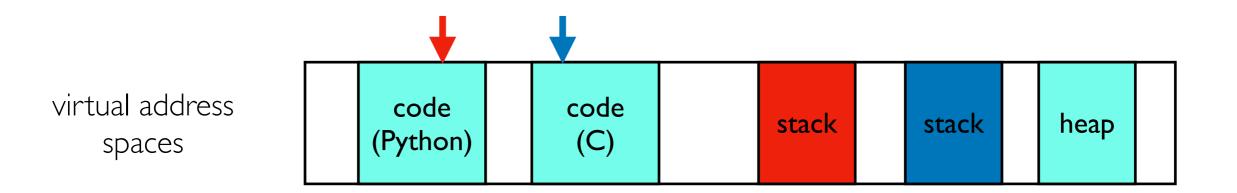

#### Context Switch

Schedulers

- CPU scheduler is an important sub system in an operating system
- schedulers decide when to context switch between threads
- context swich: change which thread a CPU is running

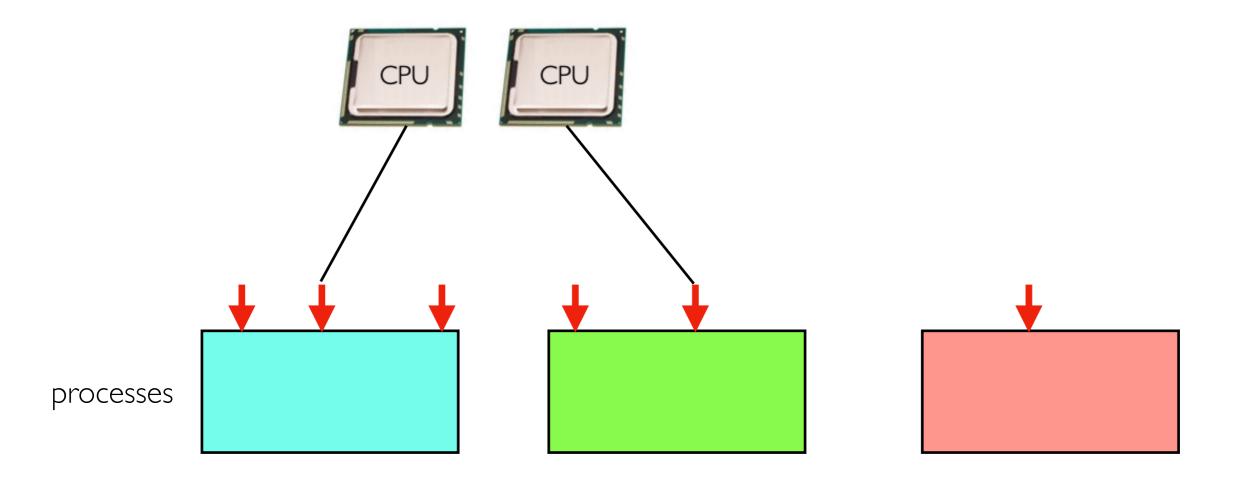

#### Context Switch

Schedulers

- CPU scheduler is an important sub system in an operating system
- schedulers decide when to context switch between threads
- context swich: change which thread a CPU is running

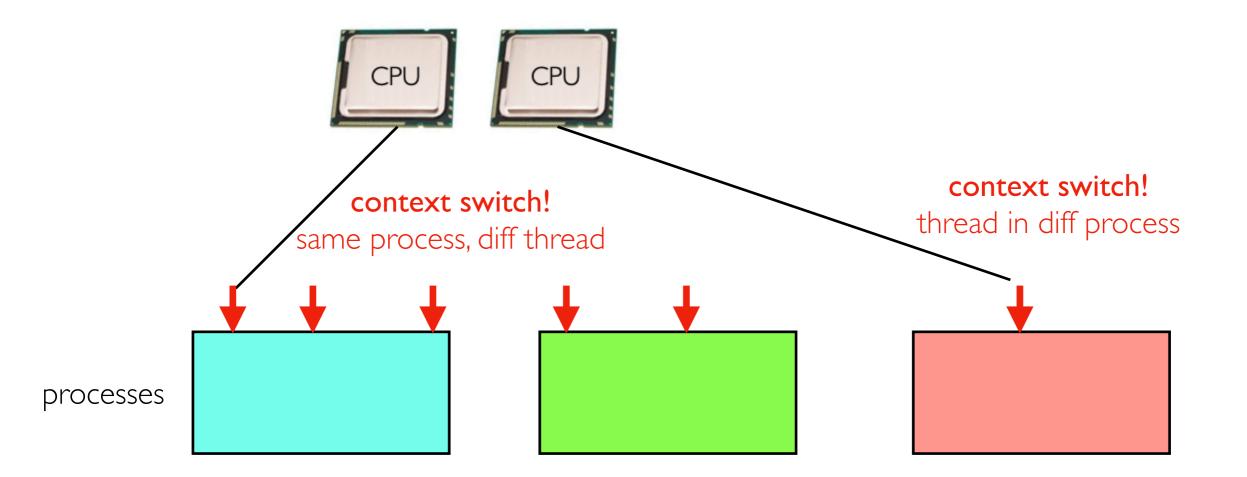

# Scheduling Restrictions: Blocked Threads

Threads can be in one of three states

- running: CPU is executing it
- **blocked:** waiting on something other than CPU (network, input, disk, etc)
- ready: scheduler can choose to context switch to it

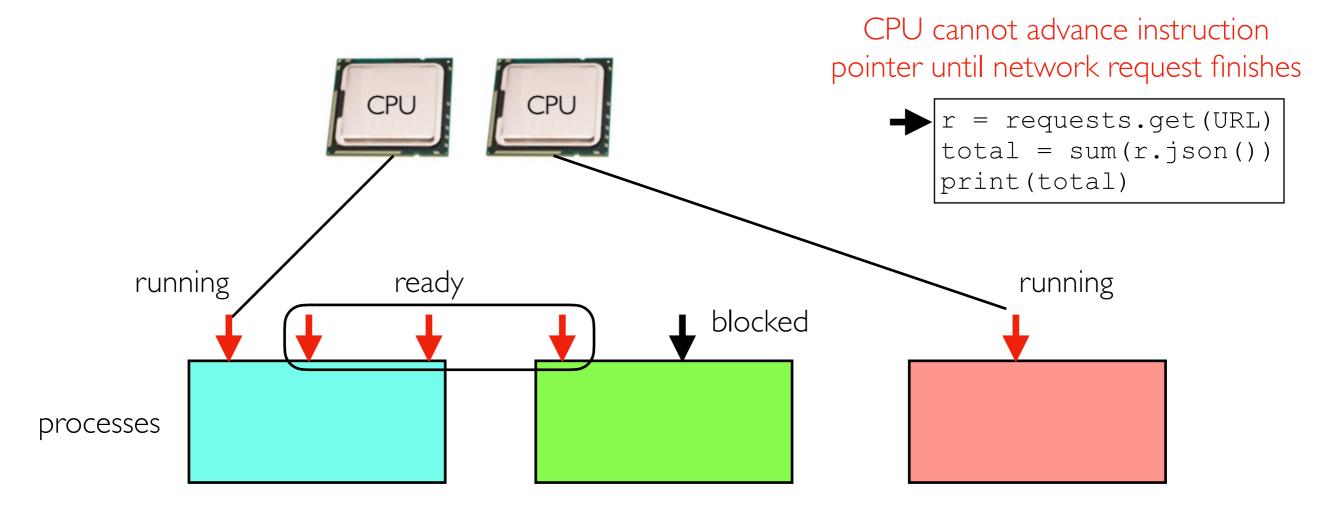

# Efficient Use of Compute Resources

Wasted cores: (1) not enough threads (2) blocked threads

For 100% CPU utilization (difficult goal)

- need at least one ready/running thread for each CPU core
- generally need more threads than cores (threads are often blocked)
- threads could be in one process (or many)

#### Multi-threaded applications

- good when multiple threads need to access frequently modified data structures
- new kinds of bugs possible (race conditions, deadlock)

#### Multi-process applications

- easier to program (or just manually launch several processes in background)
- better at keeping multiple cores busy simultaneously (Python specific)

Both approaches work well for dealing with blocked threads

# Coding Demos, Worksheet

Thread operations

- t = threading.Thread()
- t.start(target=????, args=[????])
- t.join()
- t.get\_native\_id()

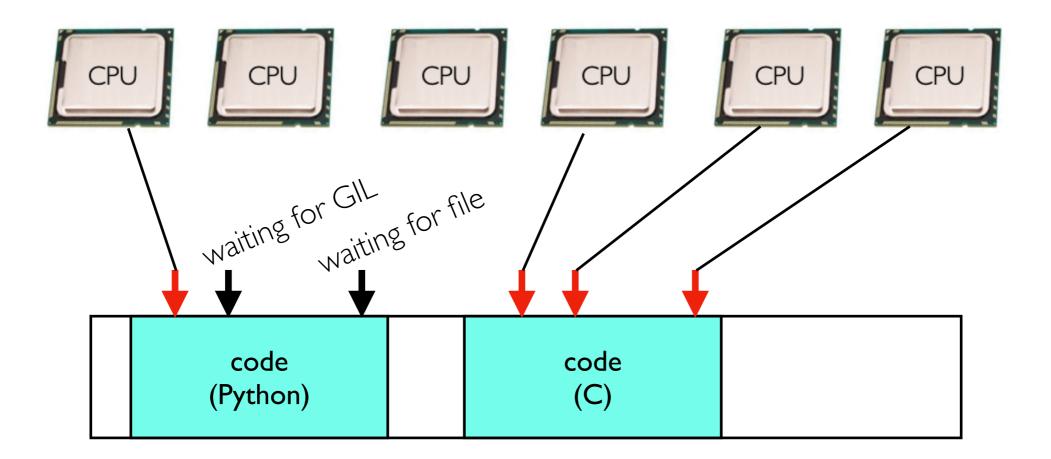

- Only one thread can be running Python code in a process at once
- Python threads are bad for using multiple cores
- They're still useful for threads blocked on I/O
- Some Python libraries using other languages allow parallelism

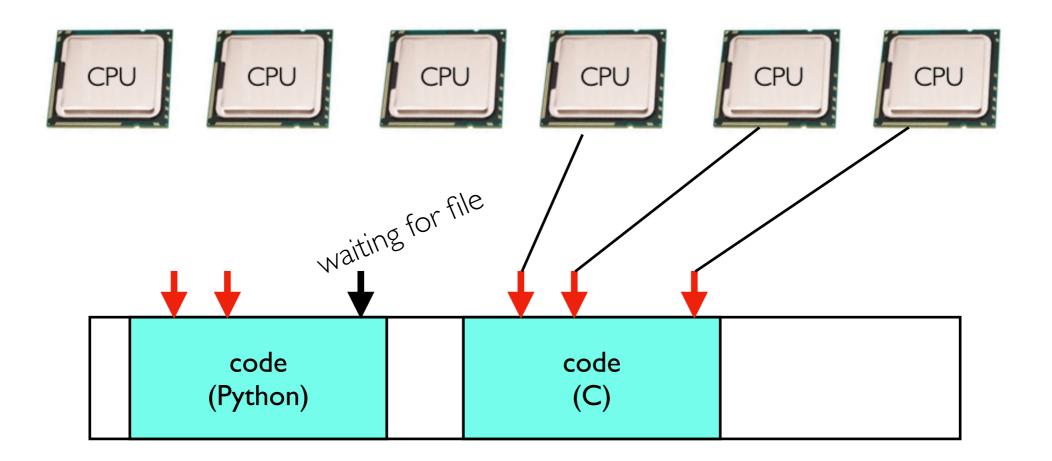

- Only one thread can be running Python code in a process at once
- Python threads are bad for using multiple cores
- They're still useful for threads blocked on I/O
- Some Python libraries using other languages allow parallelism

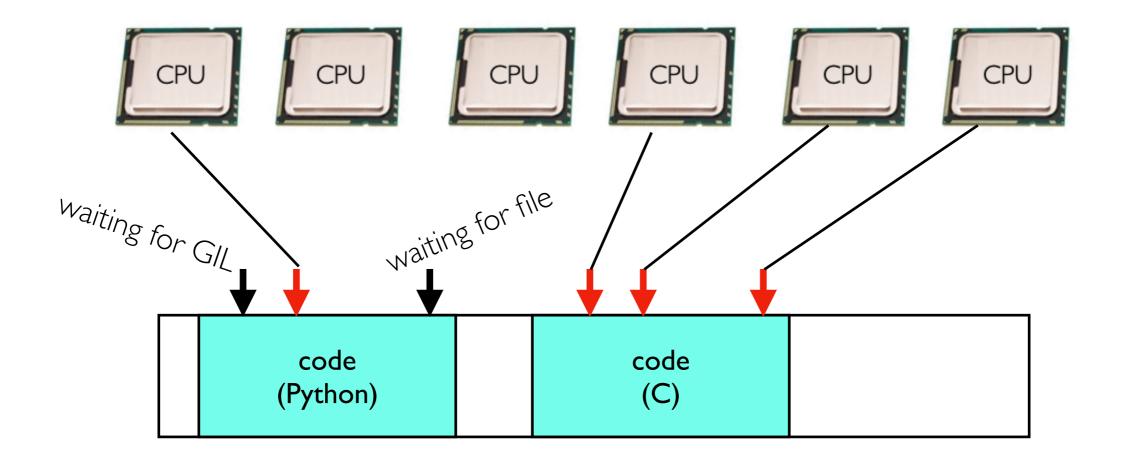

- Only one thread can be running Python code in a process at once
- Python threads are bad for using multiple cores
- They're still useful for threads blocked on I/O
- Some Python libraries using other languages allow parallelism

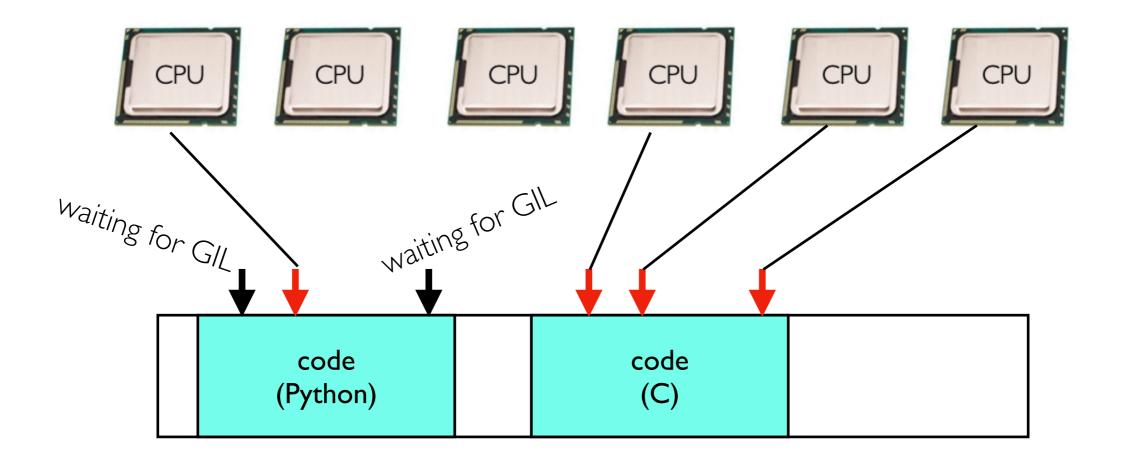

- Only one thread can be running Python code in a process at once
- Python threads are bad for using multiple cores
- They're still useful for threads blocked on I/O
- Some Python libraries using other languages allow parallelism

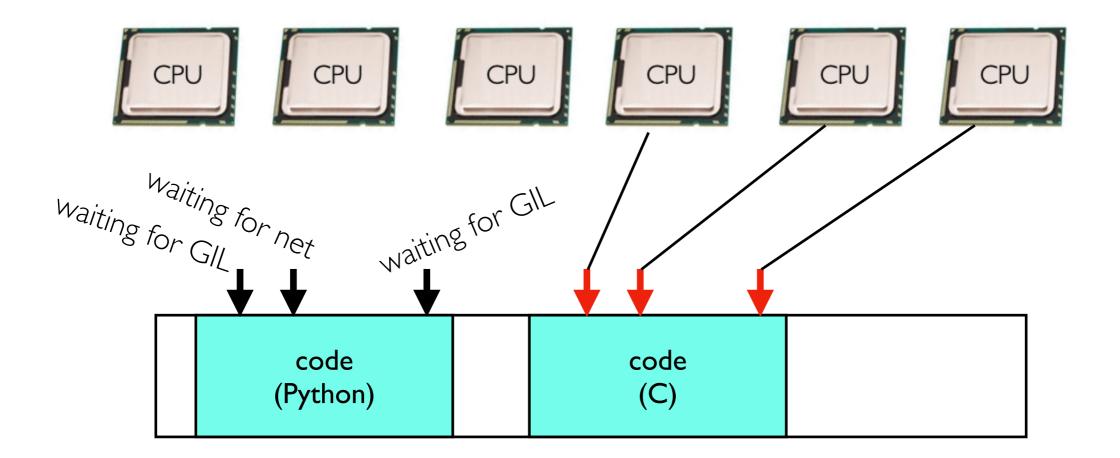

- Only one thread can be running Python code in a process at once
- Python threads are bad for using multiple cores
- They're still useful for threads blocked on I/O
- Some Python libraries using other languages allow parallelism

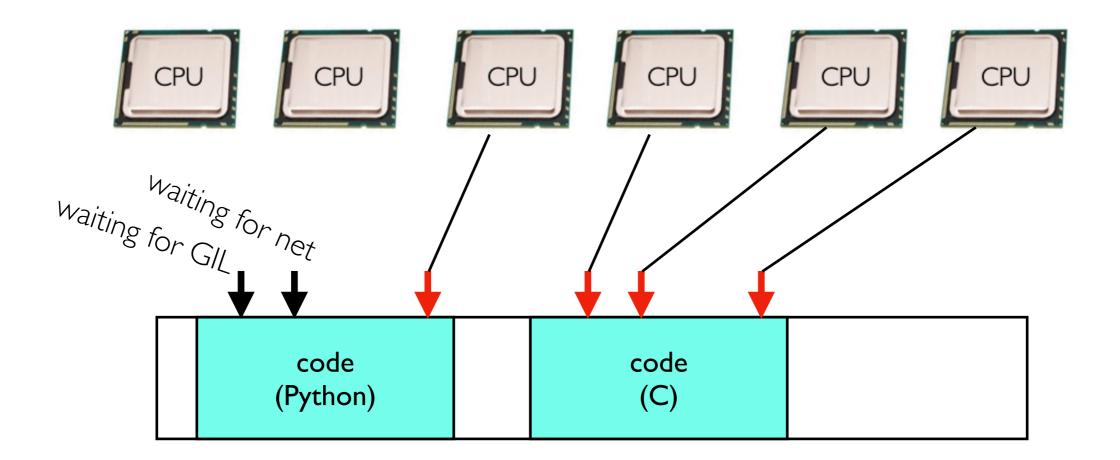

- Only one thread can be running Python code in a process at once
- Python threads are bad for using multiple cores
- They're still useful for threads blocked on I/O
- Some Python libraries using other languages allow parallelism